# **SC-300Q&As**

Microsoft Identity and Access Administrator

### **Pass Microsoft SC-300 Exam with 100% Guarantee**

Free Download Real Questions & Answers **PDF** and **VCE** file from:

**https://www.leads4pass.com/sc-300.html**

100% Passing Guarantee 100% Money Back Assurance

Following Questions and Answers are all new published by Microsoft Official Exam Center

**C** Instant Download After Purchase

**83 100% Money Back Guarantee** 

365 Days Free Update

**Leads4Pass** 

800,000+ Satisfied Customers

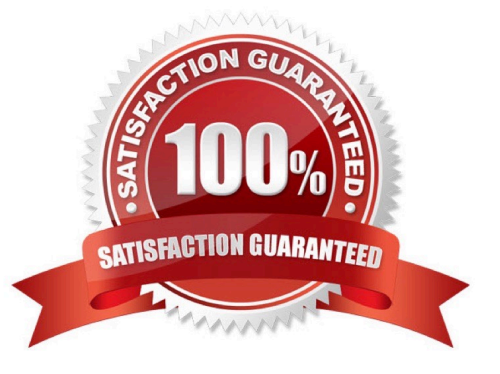

## **Leads4Pass**

#### **QUESTION 1**

Your network contains an on-premises Active Directory domain that syncs to an Azure Active Directory (Azure AD) tenant-

Users sign in to computers that run Windows 10 and are joined to the domain.

You plan to implement Azure AD Seamless Single Sign-On (Azure AD Seamless SSO).

You need to configure the computers for Azure AD Seamless SSO.

What should you do?

- A. Enable Enterprise State Roaming.
- B. Configure Sign-in options.
- C. Install the Azure AD Connect Authentication Agent.
- D. Modify the Intranet Zone settings.

#### Correct Answer: D

https://docs.microsoft.com/en-us/azure/active-directory/hybrid/how-to-connect-sso-quick-start

#### **QUESTION 2**

#### DRAG DROP

You have a new Microsoft 365 tenant that uses a domain name of contoso.onmicrosoft.com.

You register the name contoso.com with a domain registrar.

You need to use contoso.com as the default domain name for new Microsoft 365 users.

Which four actions should you perform in sequence? To answer, move the appropriate actions from the list of actions to the answer area and arrange them in the correct order.

Select and Place:

### **Leads4Pass**

#### **Actions**

#### **Answer Area**

Delete the contoso.ommicrosoft.com domain.

Add a custom domain name of contoso.com.

Set the domain to primary.

Create a new TXT record in DNS.

Successfully verify the domain name.

#### Correct Answer:

#### Actions

Delete the contoso.ommicrosoft.com domain.

#### **Answer Area**

Add a custom domain name of contoso.com.

Create a new TXT record in DNS.

Successfully verify the domain name.

Set the domain to primary.

Reference: https://practical365.com/configure-a-custom-domain-in-office-365/

#### **QUESTION 3**

You configure a new Microsoft 365 tenant to use a default domain name of contoso.com.

You need to ensure that you can control access to Microsoft 365 resources by using conditional access policies.

What should you do first?

- A. Disable the User consent settings.
- B. Disable Security defaults.
- C. Configure a multi-factor authentication (MFA) registration policy.
- D. Configure password protection for Windows Server Active Directory.

Correct Answer: B

Reference: https://docs.microsoft.com/en-us/azure/active-directory/fundamentals/concept-fundamentals-securitydefaults

### **Leads4Pass**

#### **QUESTION 4**

Your company recently implemented Azure Active Directory (Azure AD) Privileged Identity Management (PIM).

While you review the roles in PIM, you discover that all 15 users in the IT department at the company have permanent security administrator rights.

You need to ensure that the IT department users only have access to the Security administrator role when required.

What should you configure for the Security administrator role assignment?

- A. Expire eligible assignments after from the Role settings details
- B. Expire active assignments after from the Role settings details
- C. Assignment type to Active
- D. Assignment type to Eligible

```
Correct Answer: D
```
Reference: https://docs.microsoft.com/en-us/azure/active-directory/privileged-identity-management/pim-configure

#### **QUESTION 5**

You have an Azure Active Directory (Azure AD) tenant named contoso.com.

You need to ensure that Azure AD External Identities pricing is based on monthly active users (MAU).

What should you configure?

- A. an access review
- B. the terms or use
- C. a linked subscription
- D. a user flow
- Correct Answer: C

Reference: https://docs.microsoft.com/en-us/azure/active-directory/external-identities/external-identities-pricing

[SC-300 VCE Dumps](https://www.leads4pass.com/sc-300.html) [SC-300 Study Guide](https://www.leads4pass.com/sc-300.html) [SC-300 Braindumps](https://www.leads4pass.com/sc-300.html)